## **BOUCLES, CRITERES, FILTRES**

## **SYNTHESE – SPIP 1.9**

## d'après [http://www.spip-contrib.net](http://www.spip-contrib.net/) <http://www.spip.net/fr>et <http://reseau.erasme.org/spip>

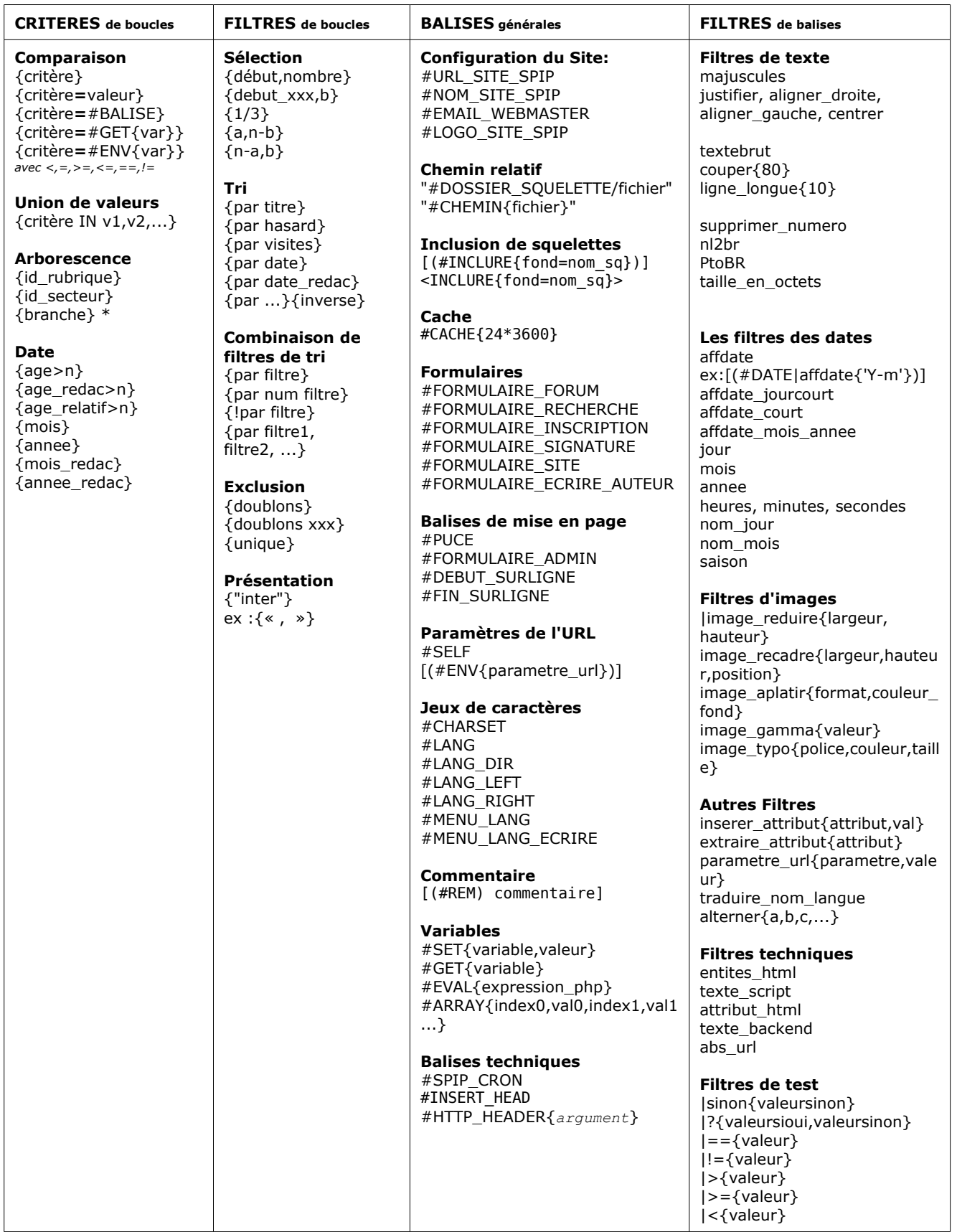

## **Syntaxe SPIP résumée:**

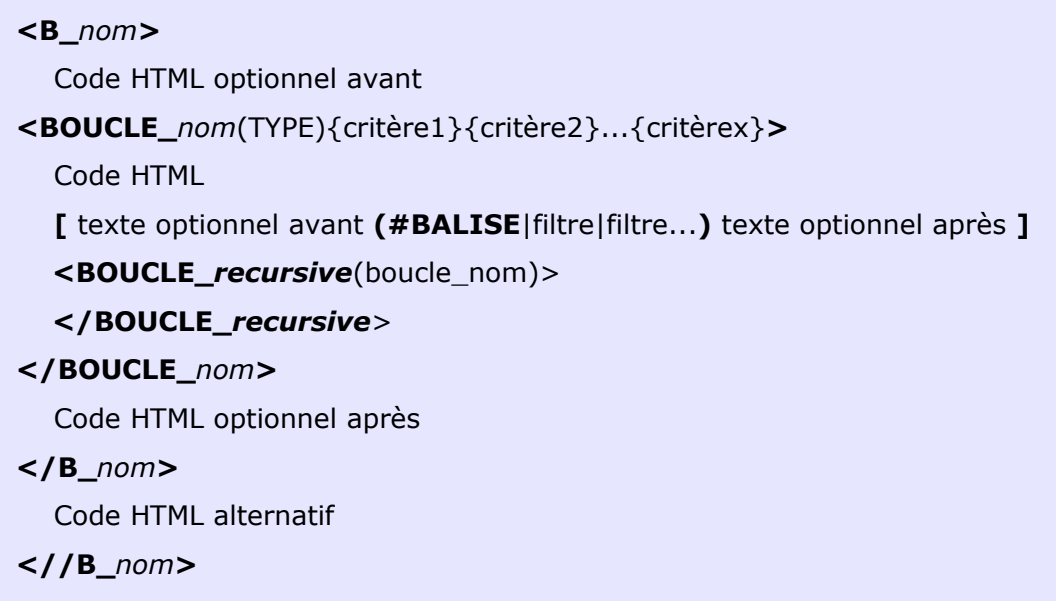

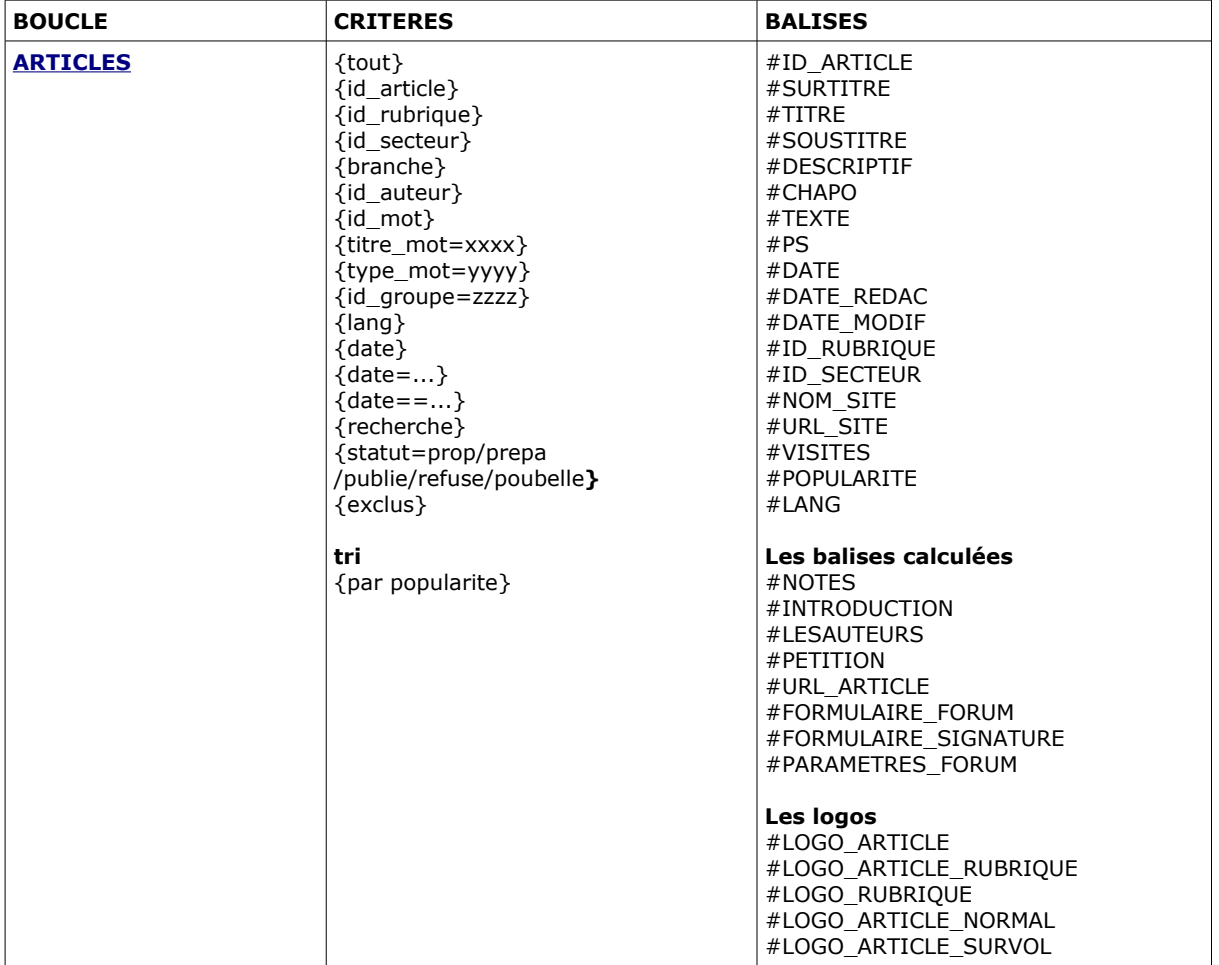

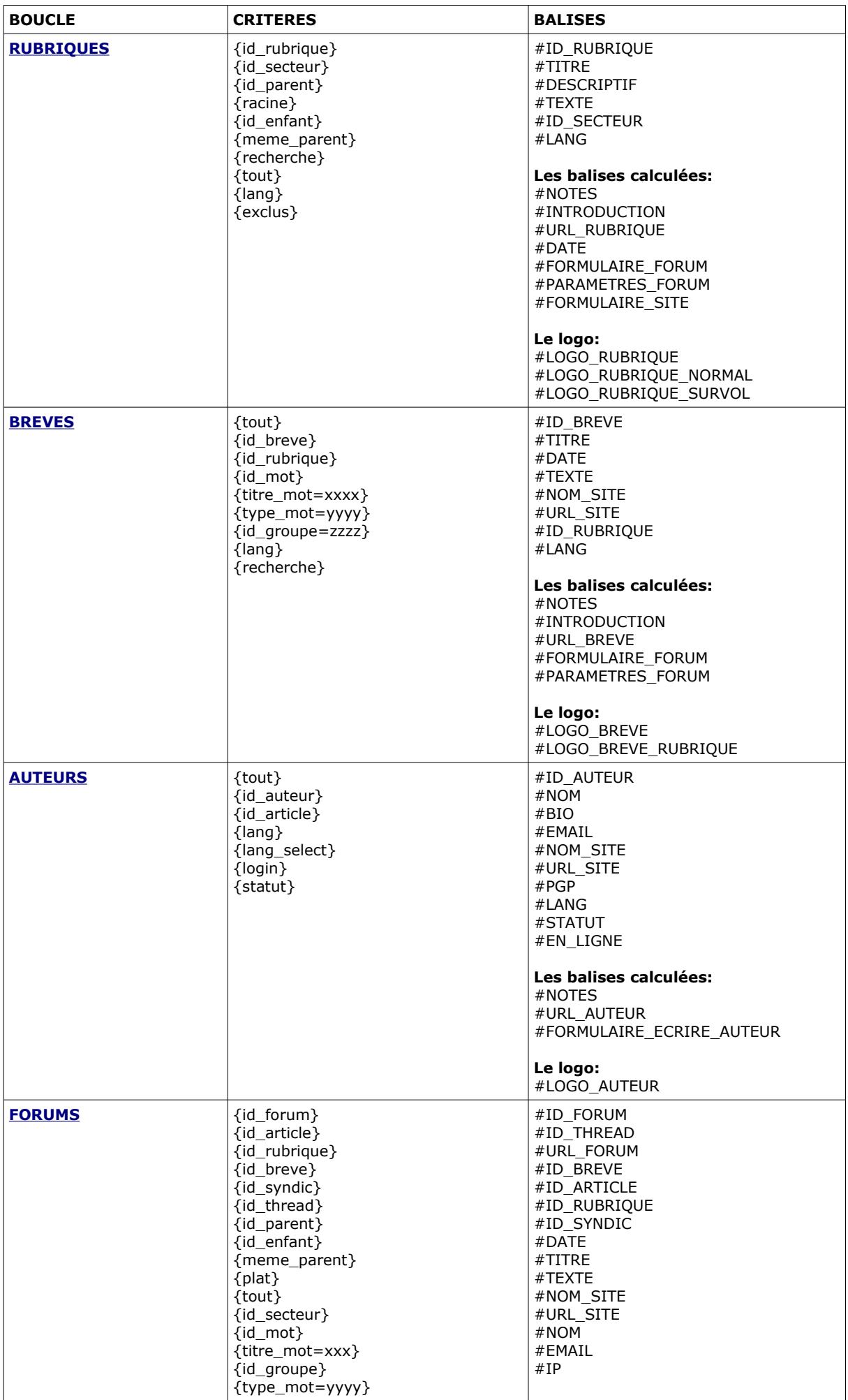

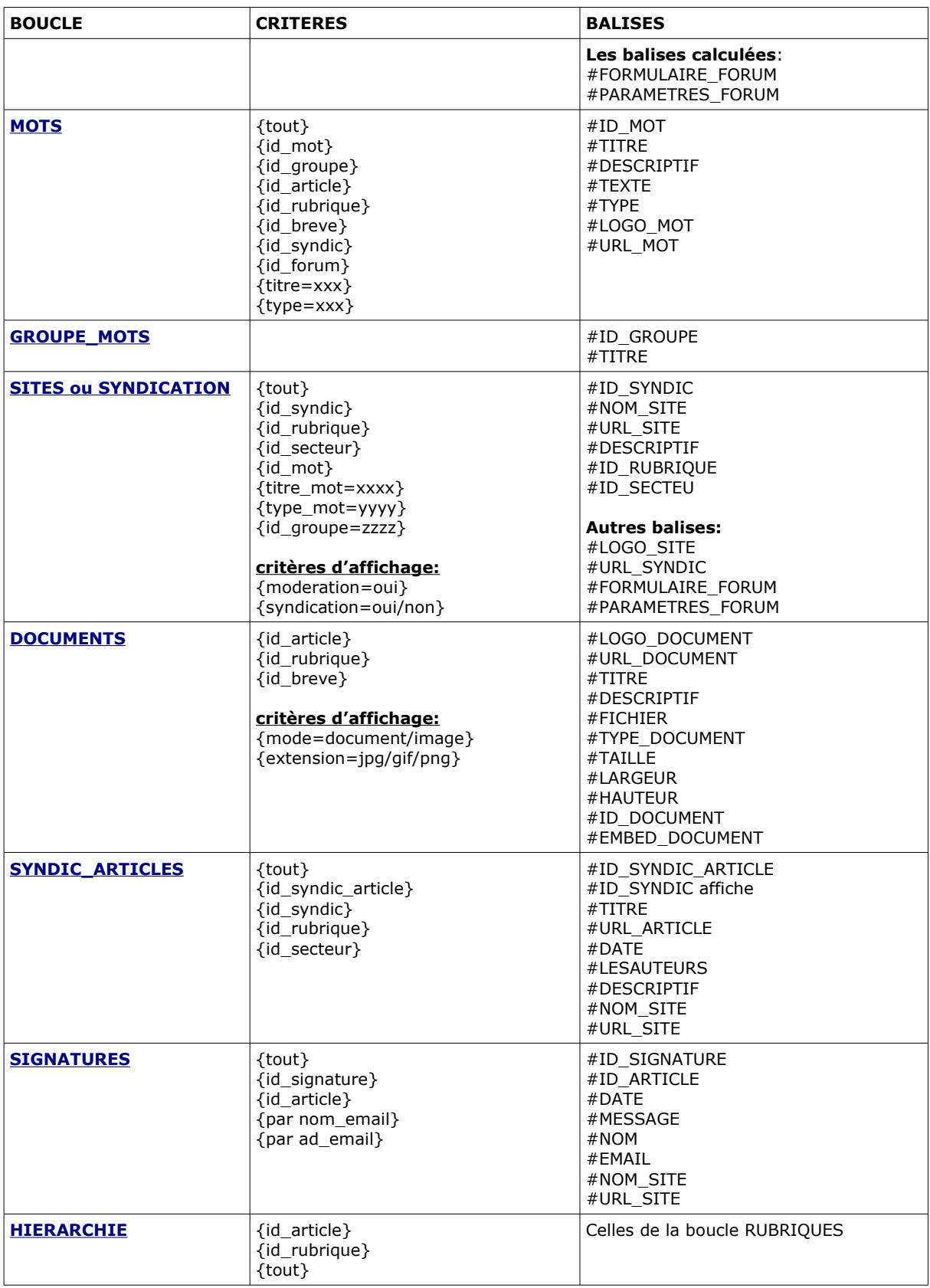